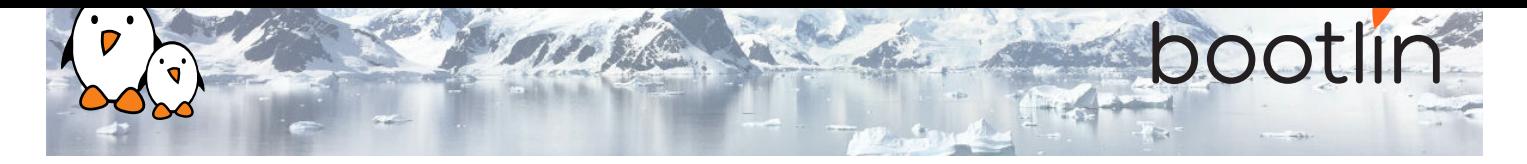

# Formation debugging, profiling, tracing et analyse de performance sous Linux

Formation sur site, 3 jours Dernière mise à jour : 26 April 2024

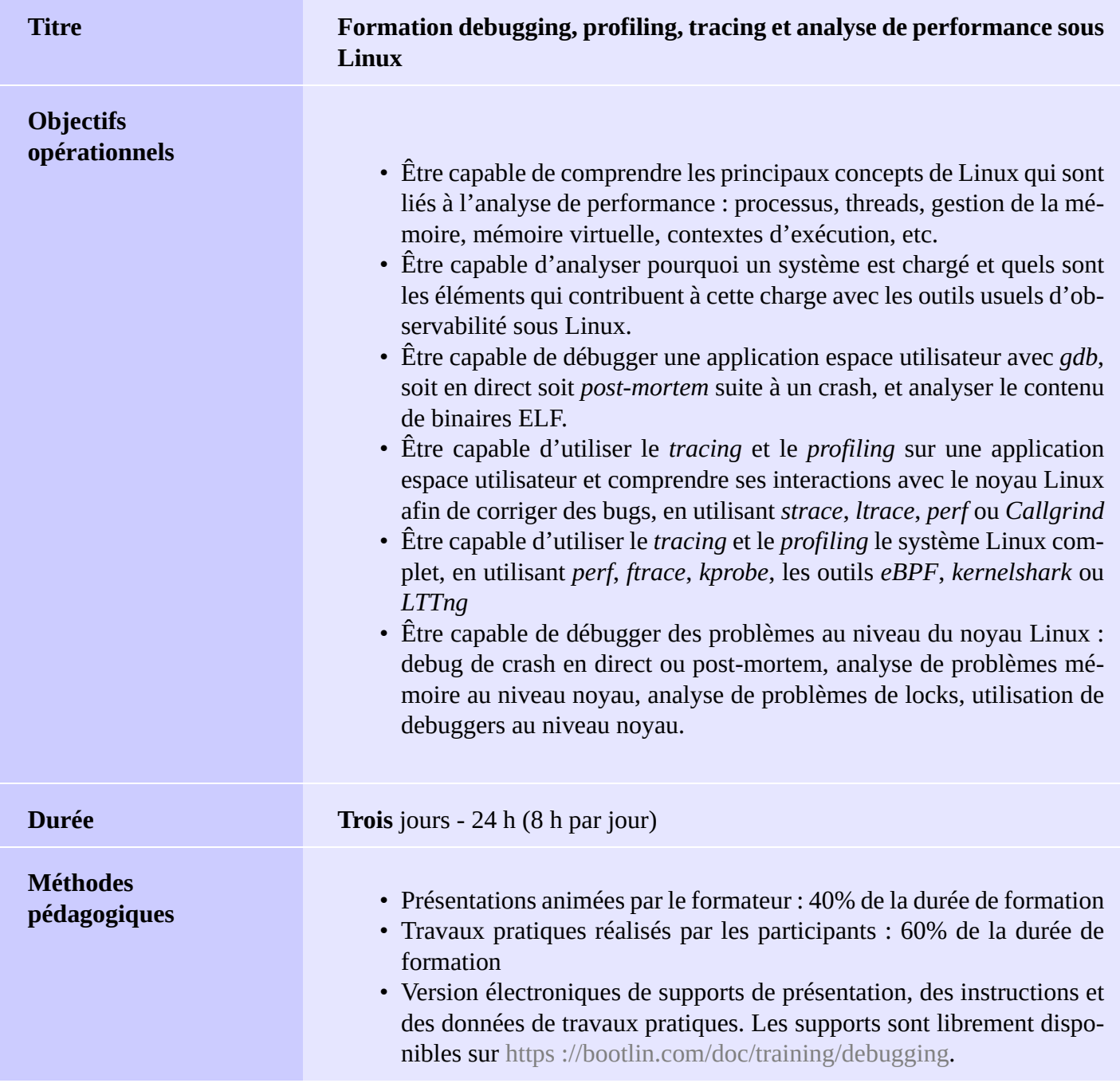

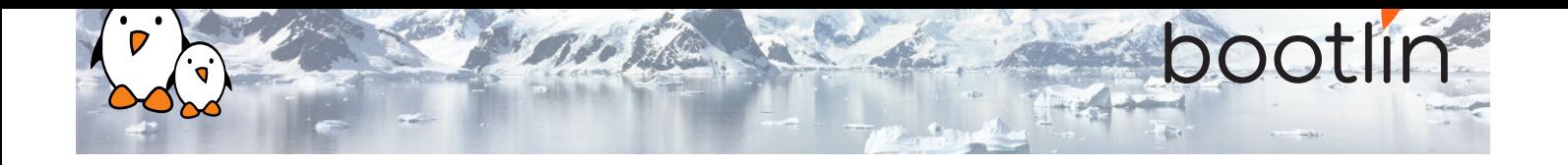

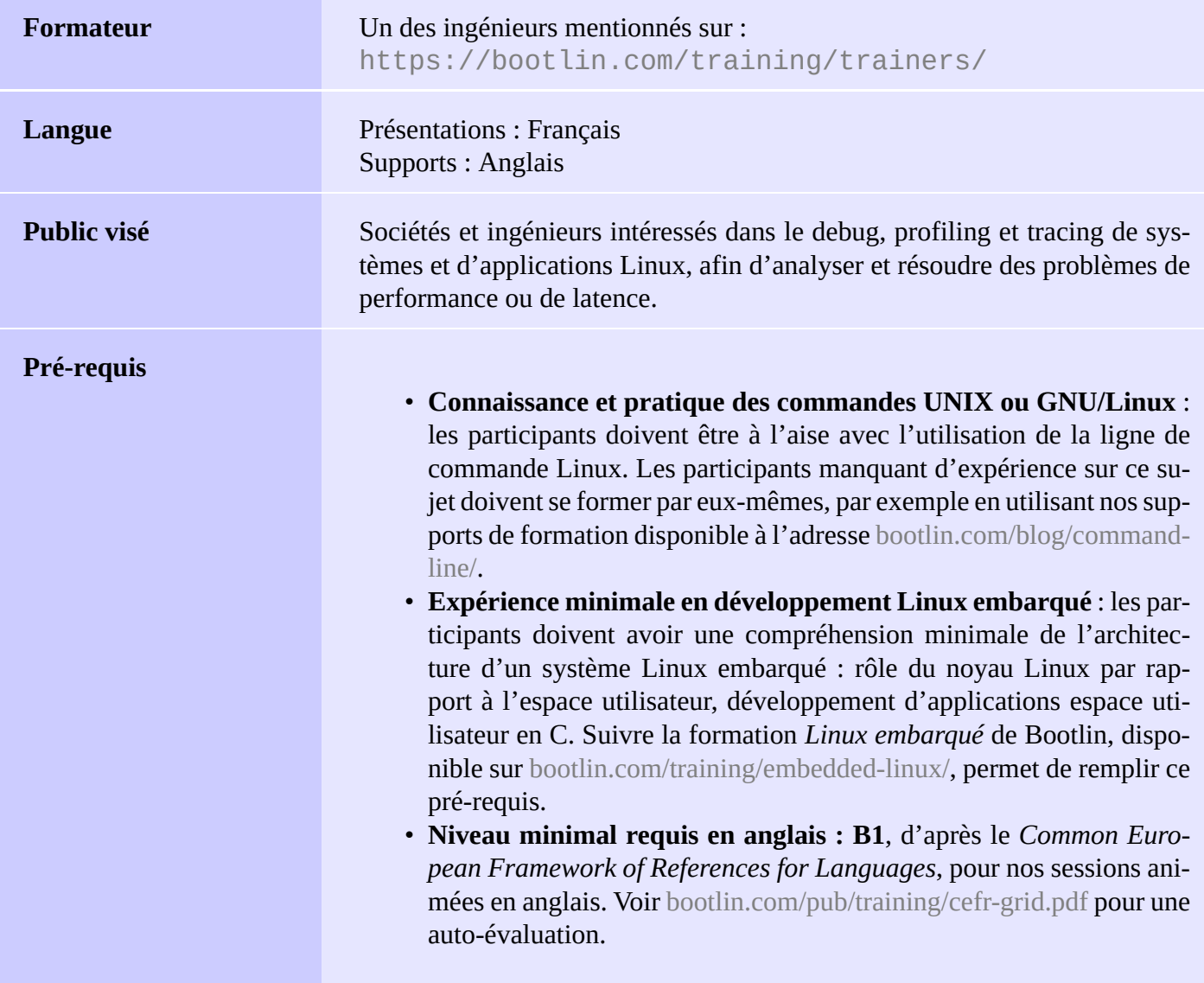

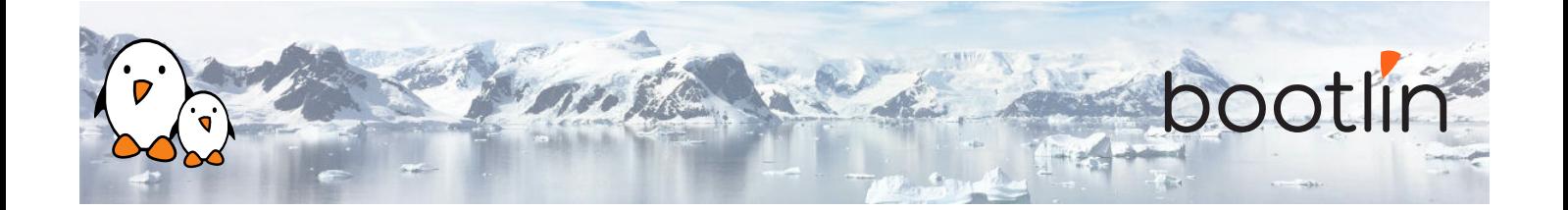

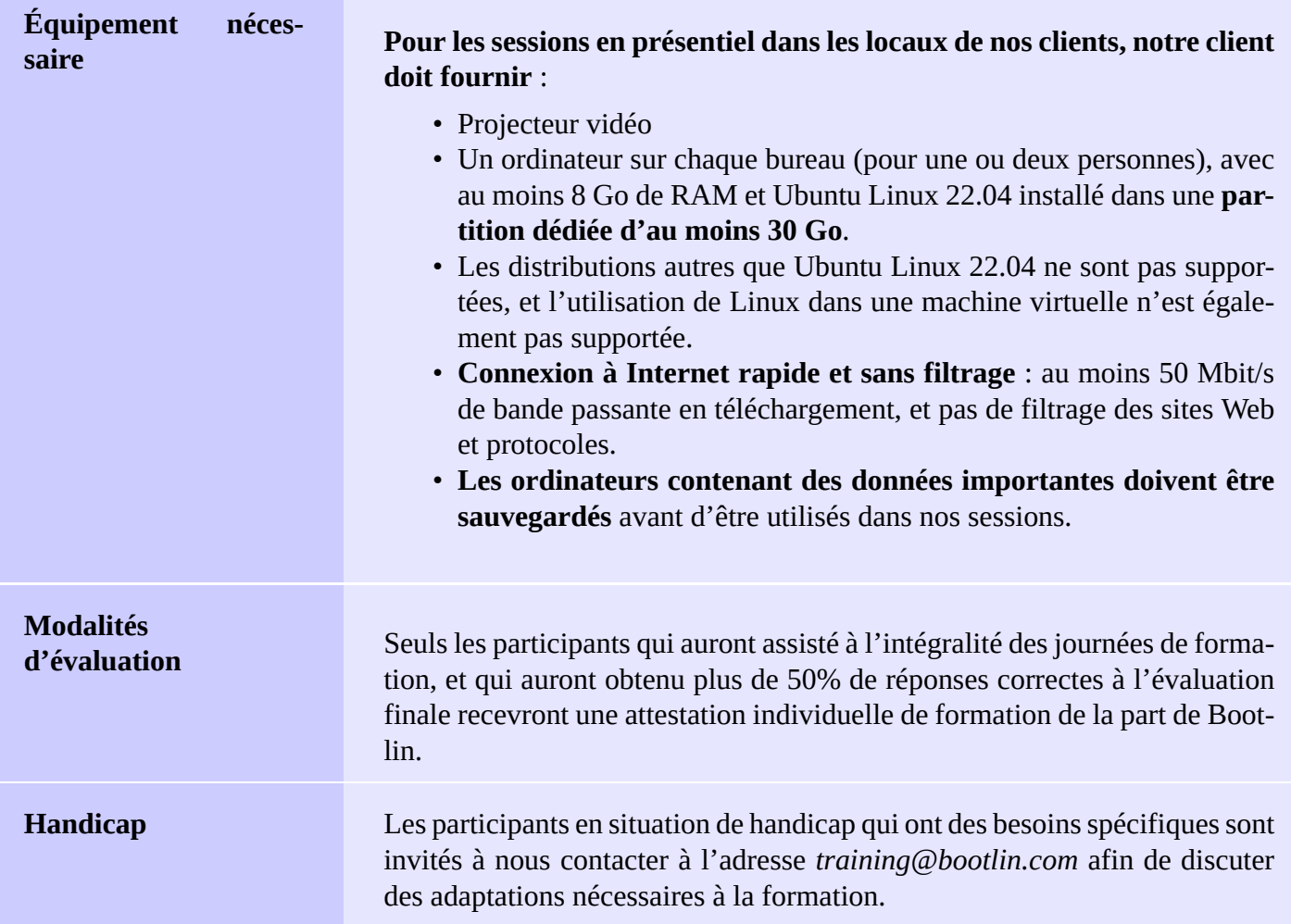

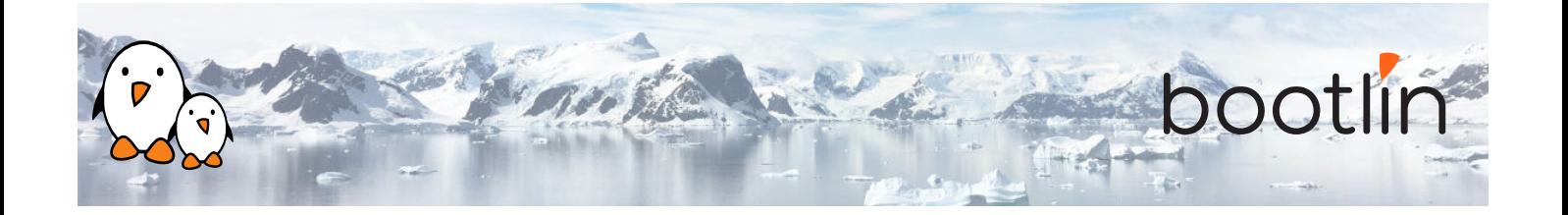

#### **Matériel utilisé pour les travaux pratiques**

Une de ces cartes de STMicroelectronics : **STM32MP157A-DK1**, **STM32MP157D-DK1**, **STM32MP157C-DK2** ou **STM32MP157F-DK2**

- Processeur STM32MP157, double Cortex-A7, de STMicroelectronics
- Alimentée par USB
- 512 Mo DDR3L RAM
- Port Gigabit Ethernet port
- 4 ports hôte USB 2.0
- 1 port USB-C OTG
- 1 connecteur Micro SD
- Debugger ST-LINK/V2-1 sur la carte
- Connecteurs compatibles Arduino Uno v3
- Codec audio
- Divers : boutons, LEDs
- Écran LCD tactile (uniquement sur cartes DK2)

## **1 er Jour - Matin**

#### **Cours - Pile logicielle Linux**

- Vue d'ensemble : comprendre l'architecture général d'un système Linux, aperçu des principaux composants
- Différence entre un processus et un thread, comment les applications fonctionnent de façon concurrente.
- Fichiers ELF et outils d'analyse associés.
- Organisation de l'espace d'adressage des applications : heap, stack, bibliothèques partagées, etc.
- MMU et gestion mémoire : espaces d'adressage physique et virtuel
- Contexte d'exécution dans le noyau : threads noyau, workqueues, interruptions, interruptions threadées, softirq

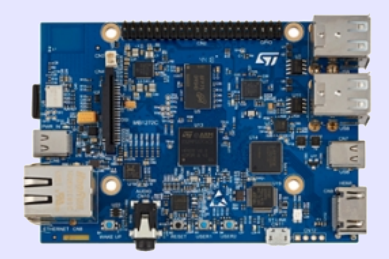

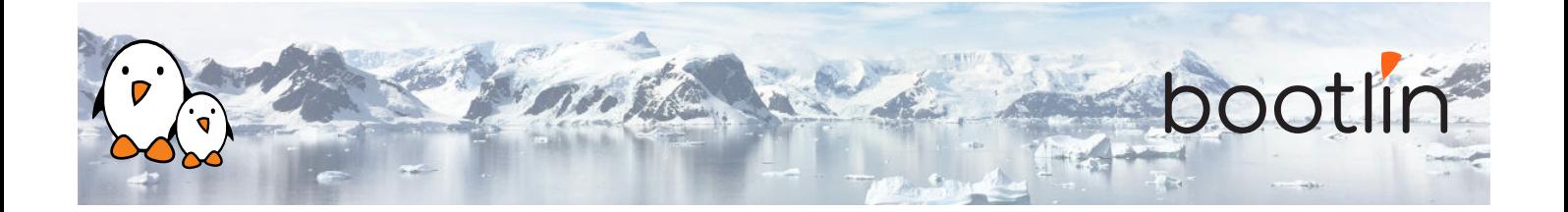

#### **Cours - Outils usuels d'analyse et d'observation**

- Analyse d'un binaire ELF avec les outils GNU (*objdump*, *addr2line*)
- Outils pour monitorer un système Linux : processus, consommation et mapping mémoire, ressources
- Utilisation de *vmstat*, *iostat*, *ps*, *top*, *iotop*, *free* et compréhension des métriques qu'ils fournissent.
- Systèmes de fichiers virtuels : *procfs*, *sysfs* et *debugfs*

### **1 er Jour - Après-midi**

### **Démo - Comprendre ce qui fonctionne sur un système et sa charge**

- Observation des processus en cours d'exécution avec *ps* et *top*
- Observation des mappings mémoire avec *procfs* et *pmap*
- Monitoring d'aurtres ressources avec *iostat*, *vmstat* et *netstat*

#### **Cours - Debug d'une application Démo - Résoudre un crash applicatif**

- Utilisation de *gdb* sur un processus en cours d'exécution.
- Comprendre l'impact des optimisations du compilateur sur la capacité à débugger un programme.
- Analyse post-mortem avec des fichiers *core*
- Debug à distance avec *gdbserver*.
- Étendre les capacités de *gdb* en utilisant des scripts Python.
- Analyse d'un code C compilé avec compiler-explorer pour comprendre les optimisations.
- Utilisation de *gdb* en ligne de commande, puis depuis un IDE.
- Utilisation des possibilités de scripting Python dans *gdb*.
- Debugger une application *post mortem* avec un *core dump* et *gdb*

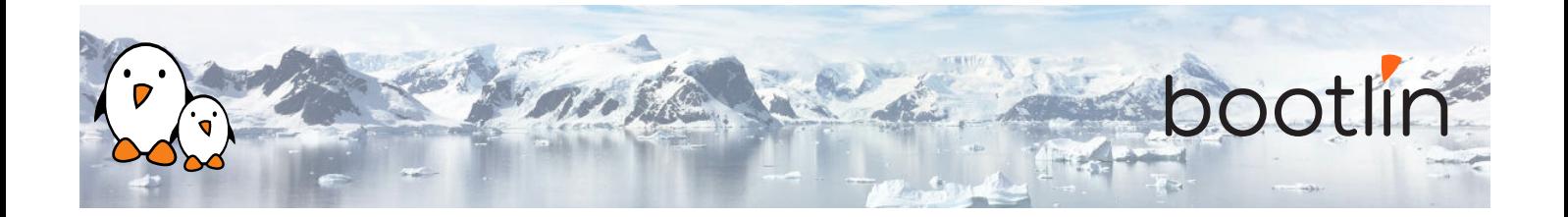

### **2 ème Jour - Matin**

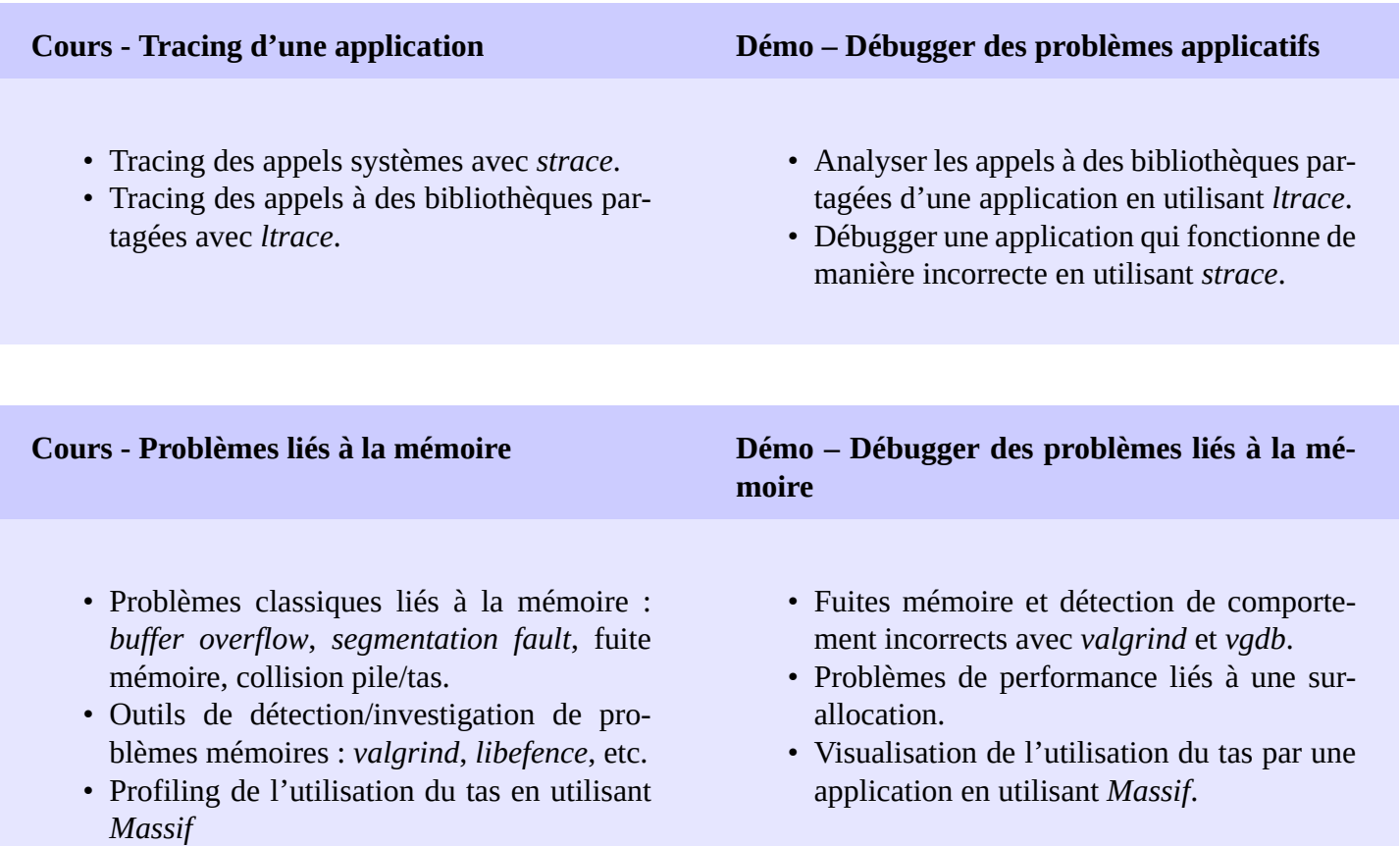

### **2 ème Jour - Après-midi**

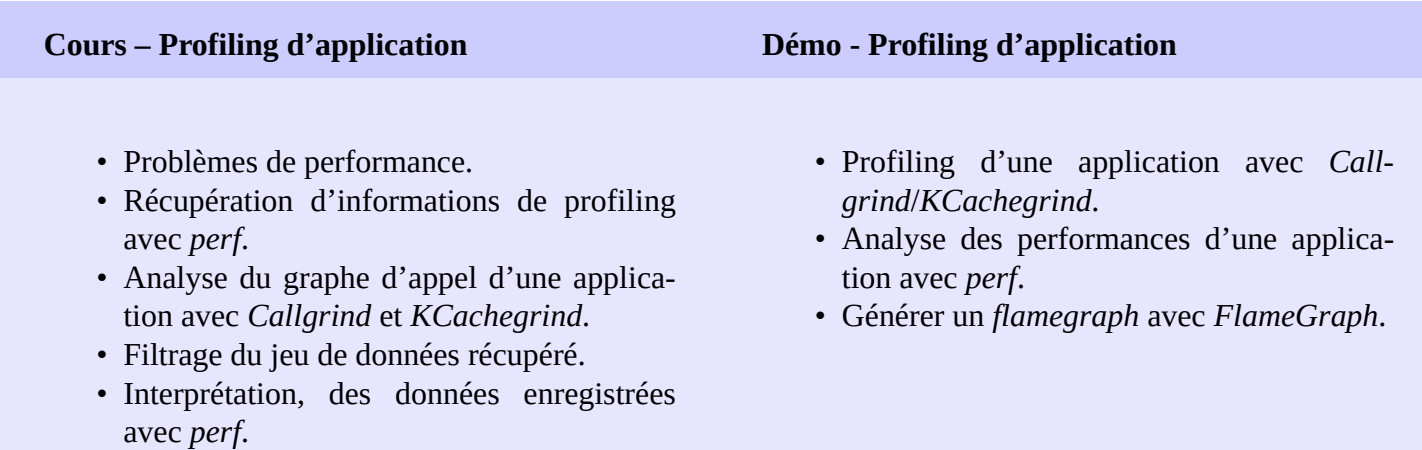

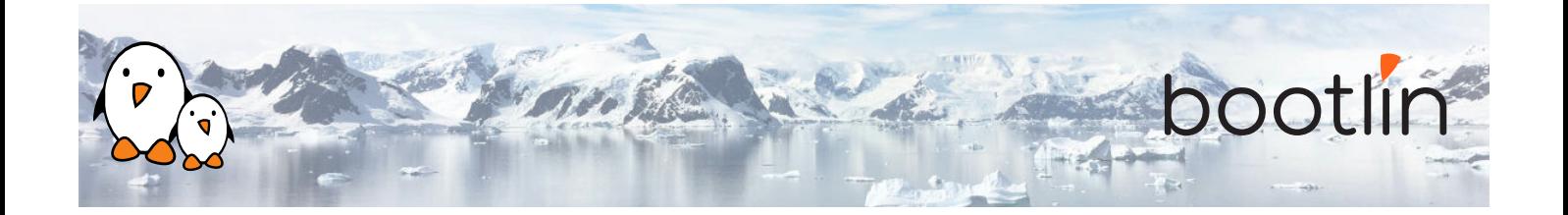

### **3 ème Jour - Matin**

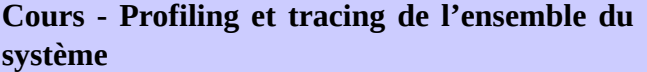

- Profiling du système complet avec *perf*.
- Utilisation de *kprobes* pour ajouter des points de trace supplémentaires sans recompilation
- Outils *eBPF* (*bcctools*, *bpftrace*, etc) pour les scénarios de tracing complexes.
- Tracing d'application et du noyau et visualisation des traces avec *ftrace*, *kernelshark* ou *LTTng*

**Démo - Profiling et tracing de l'ensemble du système**

- Profiling du système complet avec *perf*.
- Latence d'interruptions avec *ftrace*.
- Tracing et visualisation de l'activité du système avec *kernelshark* ou *LTTng*

### **3 ème Jour - Après-midi**

- Sorties de la compilation du noyau Linux utiles pour le debugging (vmlinux, System.map).
- Comprendre et configurer le comportement des *kernel oops*.
- Analyse post-mortem d'un crash kernel avec *crash*.
- Problèmes mémoire au niveau kernel (*KA-SAN*, *UBSAN*, *Kmemleak*).
- Debugging du noyau Linux avec *KGDB* et *KDB*.
- Options du noyau Linux pour le debug des problèmes de verrous (lockdep)
- Autres options de configuration du noyau Linux utiles pour le debug.

#### **Cours - Debugging du noyau Linux Démo - Debugging du noyau Linux**

- Analyse d'un *oops* après utilisation d'un module noyau incorrect, avec *obdjump* et *addr2line*.
- Debugging d'un *deadlock* avec les options *PROVE\_LOCKING*.
- Détecter un *undefined behavior* avec *UB-SAN* dans le noyau Linux.
- Trouver une fuite mémoire avec *kmemleak*.
- Débugger un module noyau avec *KGDB*.